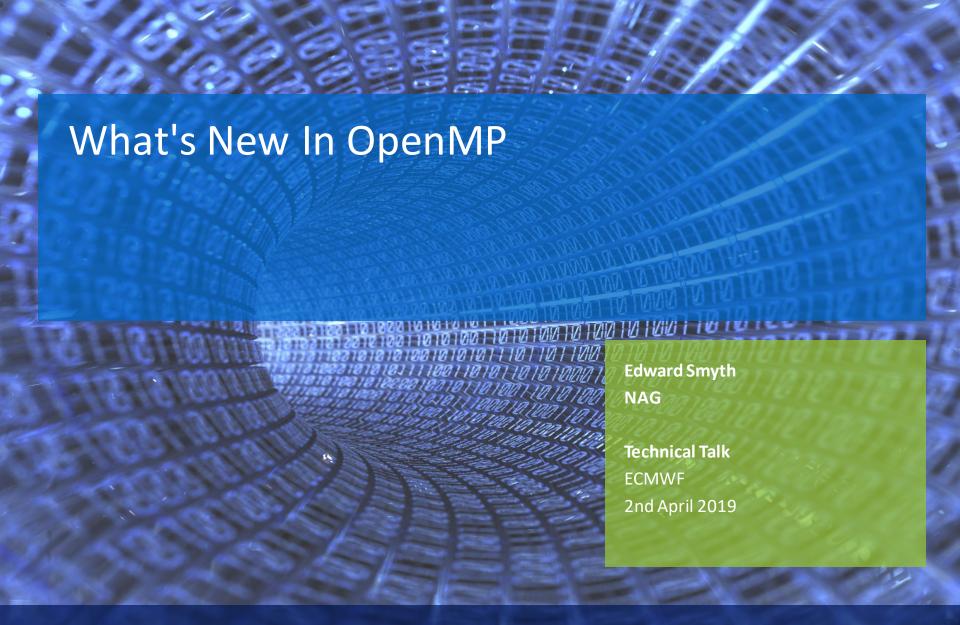

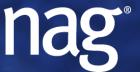

Experts in numerical software and High Performance Computing

## Main OpenMP standards

- ▶ 1.0 October 1997 (Fortran), October 1998 (C/C++)
- ▶ 2.5 May 2005 (unified C/C++ and Fortran)
- ▶3.0 May 2008
- ▶4.0 July 2013
- ▶4.5 Nov 2015
- ▶5.0 Nov 2018
- Further major release every five years
  - With a minor update two years later

**OpenMP Basics** 

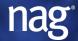

#### **OpenMP basics**

- ▶ Fortran and C/C++ support
- Compiler directives/pragmas + some library routines
  - !\$omp parallel in Fortran, #pragma omp parallel in C/C++
- ▶ Internal Control Variables (ICV)
  - Default values (may be implementation-specific)
  - Can be set by environment variables or library calls
- Declarative and prescriptive semantics
  - Newer standards increase choices
- ▶ Increasing support for advanced hardware features
  - Vectorization, NUMA, heterogeneous architectures (e.g. GPUs)

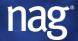

# "Fork-join" execution model

Serial execution

Multithreading in a *parallel region*. These threads form a "contention group"

Serial execution

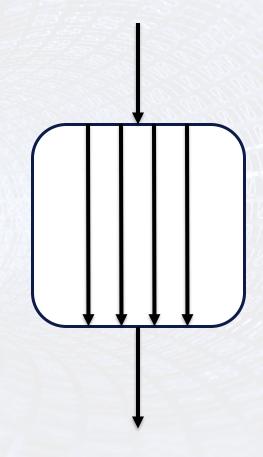

Spawn threads

Destroy threads

## Ways to implement parallelism in OpenMP

▶1. D.I.Y.

```
!$OMP PARALLEL PRIVATE (np,me)

np = omp_get_num_threads()
me = omp_get_thread_num()

if (me==0) then
...
!$OMP END PARALLEL
```

- Other directives/pragmas can help
  - BARRIER, SINGLE, MASTER, ATOMIC
- Lock routines supported
  - Simple and nested versions

## Ways to express parallelism in OpenMP

## 2. Worksharing directives

```
! SOMP PARALLEL
!$OMP DO [clause...]
! $OMP END DO
!$OMP SECTIONS [clause...]
  ! $OMP SECTION
  !$OMP SECTION
!$OMP END SECTIONS
!$OMP END PARALLEL
```

```
!$OMP PARALLEL
! $OMP WORKSHARE
  Y(:) = Y(:) + A*X(:)
!$OMP END WORKSHARE
!$OMP END PARALLEL
```

# OpenMP do/for Scheduling

- ▶ Iterations can be divided among threads in a number of ways: Main two are static and dynamic
  - Static: Lowest runtime overhead (default choice)
  - Dynamic: Higher overhead, but good for load balancing
- OpenMP 4.5 added monotonic and nonmonotonic qualifiers to dynamic, latter is default in OpenMP 5.0
  - but may take time for compilers to implement
- If you use schedule(dynamic) and have a small amount of work per iteration, check out

https://www.openmp.org/wp-content/uploads/SC18-BoothTalks-Cownie.pdf

## Newer ways to express parallelism in OpenMP

- ▶3. Tasks (OpenMP 3.0, greatly enhanced in later)
- ▶ 4. "Doacross loops" (OpenMP 4.5)
  - Combines ideas from worksharing do/for loop and tasks
- ▶ 5. SIMD (OpenMP 4.0)
- ▶ 6. Device directives (OpenMP 4.0)
  - For heterogeneous systems

**TASKS** 

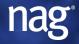

## omp tasks

- A major addition to OpenMP at 3.0.
- ▶ Allow parallelization of irregular problems such as:
  - unbounded loops
  - producer/consumer schemes
  - recursive algorithms
  - linked lists
  - overlapping computation and I/O
- ▶ Tasks are work units that consist of some code to execute on some data, the data environment.

#### omp task example

```
Real :: a(n,big num), b(n)
Integer :: I
!$omp parallel default(none) shared(a,b) private(I)
!$omp single
  Do I = 1, big num
    !$omp task
      Call process it(a(:,I),b(:),n)
    !$omp end task
  End Do
                                         Tasks will complete in
!$omp end single
                                         the (implicit) barrier.
!$omp end parallel
```

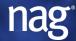

# Task Example

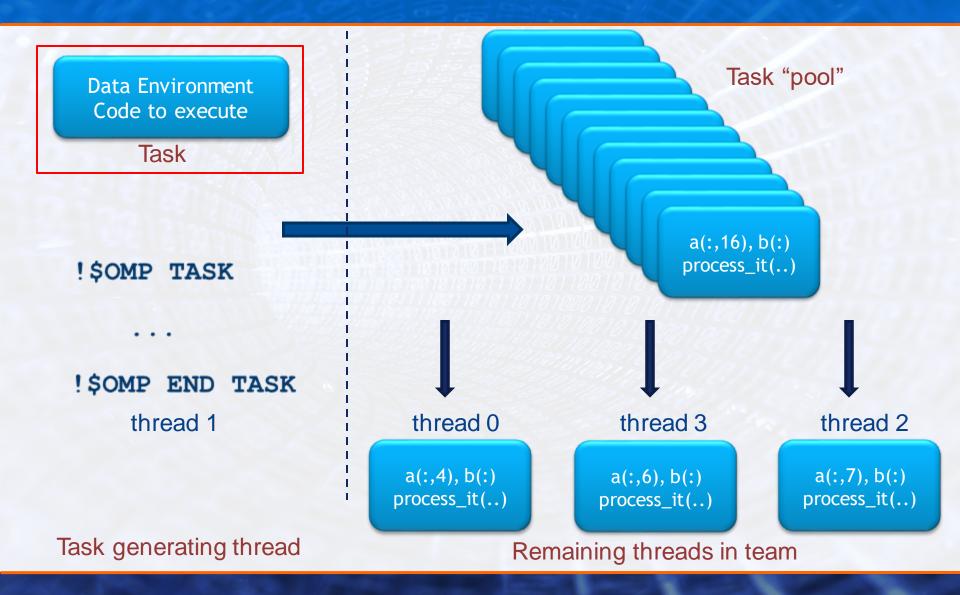

## Task Dependencies (OpenMP 4.0)

- Very powerful new feature.
- ▶ The depend clause on the task directive enforces additional constraints on the scheduling of tasks.
- These constraints establish dependences, but only between sibling tasks.
- ▶ The clause consists of a dependence-type with one or more list items.
- ■Syntax:

```
depend ( dependence-type : list )
```

## **Task Dependencies**

- Out implies a write to x. This must take place before an in, which implies a read.
- So for these three tasks A must complete before tasks B and C.
  There is no other dependence.

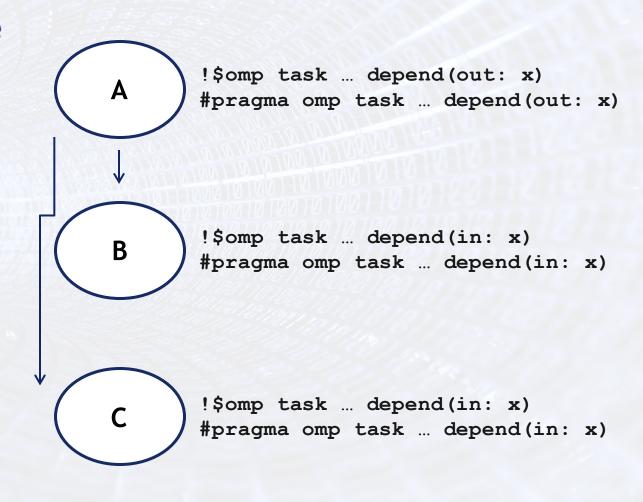

# **PLASMA Style Algorithms**

► Task dependencies allow us to write tiled DAG based algorithms.

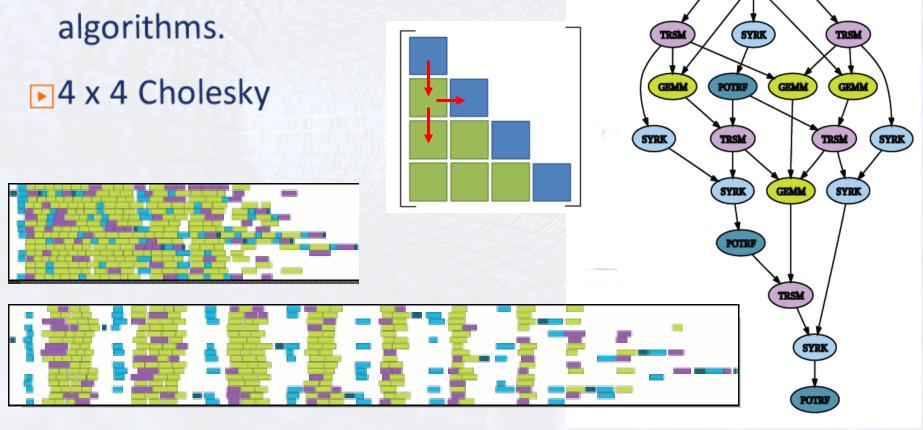

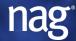

## omp taskwait

- The taskwait construct specifies a wait on the completion of child tasks of the current task.
- The current task is suspended at this point until all child tasks generated before the taskwait complete execution.

```
#pragma omp single
{
   printf("A ");
   #pragma omp task
       {printf("race ");}
   #pragma omp task
       {printf("car");}
   #pragma omp taskwait
   printf("is fun to watch.\n");
}
```

## omp taskgroup

The taskgroup construct specifies a wait on the completion of child tasks of the current task and their descendent tasks.

```
!$omp taskgroup [clause...]
... structured block ...
!$omp end taskgroup
```

- When a thread encounters a taskgroup construct it starts executing the region.
- The current task is suspended at the task scheduling point until all child tasks generated in the taskgroup region and all of their descendent tasks complete execution.

## omp taskgroup

▶ Can prevent the synchronisation of all siblings that would occur with a taskwait.

```
background_work() and
#pragma omp task
                                     taskgroup can execute
   {background work();}
                                     at the same time
#pragma omp taskgroup
                                     Could contain tasks that
   #pragma omp task
                                     will form part of the
       some work(); <
                                     taskgroup
   #pragma omp task
       some more work();
                                     Group done,
                                     background_work() can
even more work();
                                     continue beyond this point
```

# Priority for explicit task (OpenMP 4.5)

Priority hint can be provided on task (non-negative integer, 0 is default value):

```
!$omp task priority(priority-value)
.. structured block ..
!$omp end task
```

- Using priorities does not guarantee execution order.
- Maximum value given is determined by ICV.
  - min( priority-value, omp\_get\_max\_task\_priority() )
- Set ICV with OMP\_MAX\_TASK\_PRIORITY env variable. Default 0.

## omp taskloop (OpenMP 4.5)

The taskloop construct specifies that the iterations of one or more loops will be executed in parallel using tasks.

```
!$omp taskloop [clause...]
  do-loops
!$omp end taskloop
```

- Usual task clauses (data sharing, final, untied, etc.) except depend, plus:
  - grainsize Specifies the minimum number of iterations per task
  - lastprivate Usual meaning
  - num\_tasks Specifies the maximum number of tasks created
  - collapse Specify the number of loops the directive applies to
  - nogroup No implicit taskgroup is created

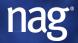

"Doacross loops"

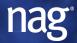

#### Source and Sink

■ The *depend* clause can now be used on *do ordered*.

```
Syntax: depend( source )
depend( sink : vec )
```

Example:

The *i*th iteration has "finished" with regard to dependencies

```
!$omp do ordered(1)
do i = 2, N
A(i) = foo(i)
```

```
!$omp ordered depend(sink: i-1)
B(i) = bar(A(i), B(i-1))
!$omp ordered depend(source)
```

```
C(i) = baz(B(i))
end do
!$omp end do
```

Must wait for (*i-1*)th iteration

#### Source and Sink

```
do j=2, N
                                        Must wait for two. Note
  do i=2, M
                                         vector of iterations
    A(i,j) = foo(i, j)
   !$omp ordered depend(sink: j-1,i) depend(sink: j,i-1)
     B(i,j) = bar(A(i,j), B(i-1,j), B(i,j-1))
   !$omp ordered depend(source)
     C(i,j) = baz(B(i,j))
  end do
end do
                                         The (i,j)th iteration
                                        has "finished" with
                                            regard to
                                          dependencies
```

## **Wavefront parallelism**

- Can also be implemented using omp tasks with dependencies
- Multifrontal example for Gauss-Seidel smoother given in webinar by Michael Klemm
  - https://techdecoded.intel.io/essentials/openmp-5-0-a-storyabout-threads-and-tasks

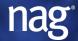

SIMD

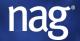

## omp simd

Informs compiler that vectorization of a loop is possible on a single thread

■Syntax:

```
!$OMP SIMD [clause]
  do-loops
!$OMP END SIMD
```

- Familiar clauses are private, lastprivate, reduction and collapse. Also:
  - safelen Number of consecutive iterations without dependencies
  - aligned Specify how arrays are aligned
  - simdlen Hint to specify ideal number of iterations per vector
  - linear Variable are declared private and initialized to original value + the logical iteration number [X a step]

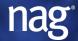

## omp declare simd

- ▶ Tells compiler to create a vector function from a scalar one, so it can be called within an omp simd loop
- Syntax

!\$OMP DECLARE SIMD [function/subroutine name][clause]

- Clauses aid compiler optimization, e.g.
  - simdlen Number of iterations per vector (command, not hint)
  - uniform Argument stays constant for all iterations
  - [not]inbranch Will [never] be called within a conditional statement
  - aligned Same as for omp simd
  - linear Same as for omp simd

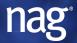

## **Combining directives**

- The SIMD directive can be combined with loops and taskloops.
- Do SIMD syntax:

```
!$OMP DO SIMD [clause...]
do-loops
!$OMP END DO SIMD
```

Taskloop SIMD syntax:

```
!$OMP TASKLOOP SIMD [clause...]
do-loops
!$OMP END TASKLOOP SIMD
```

The clauses can be any accepted by either directive.

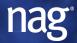

- ▶ To target heterogeneous systems
  - Initial release in OpenMP 4.0, major updates in 4.5
- No distinction made about device capabilities
  - Can have multiple devices per host
- Off-load model from host to accelerator device
  - Using omp target directive
  - By default, host waits for target region to complete
  - Device code will run on host if no accelerator present

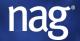

- Contention group: the set of threads (or team) descended from an initial thread
- Each omp target directive creates a new initial thread and thus a new contention group
- Threads in different contention groups cannot synchronize with each other
  - Except in a very limited way by using omp atomic

- omp parallel creates more threads within the same contention group
  - omp do to workshare across threads with a team
- omp teams starts a league of teams, each a separate initial thread in its own contention group
  - omp distribute to workshare across the league of teams
- Can be combined (optionally with omp simd) to give up to three distinct types of parallelism
  - · Which may map well to architecture of widely used accelerators, e.g. GPUs

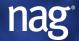

#### **Example**

```
!$omp target teams distribute parallel do simd [clause,...]
  Do i = 1, n
     y(i) = y(i) + a*x(i)
  End do
!$omp end target teams distribute parallel do simd
         Host thread
                                          A league of initial threads
                                          each in its own team
                                                         Each initial thread
                                                         become the master
                                                         of a team of threads
```

## **Heterogeneous Memory Model**

- Accelerator device and host may or may not share memory
  - Private, firstprivate and automatic (stack) variables work as expected
    - Scalar variables default to firstprivate in OpenMP 4.5
  - Mapped variables (similar to shared variables on host)

```
!$omp target ... map(y(1:n)) map(to:x(1:n))
    Do i = 1,n
        y(i) = y(i) + a*x(i)
    End do
!$omp end target ...
```

Other directives to help optimize performance, deal with pointers, synchronize with host

## Device directives: support and performance

## Relatively immature in terms of compiler support

- Feature implementation
- Bugs
- Performance

#### ▶ Matt Martineau, Simon McIntosh-Smith et al

- https://research-information.bristol.ac.uk/files/127657247/iwomp\_arch.pdf
- Note section on OpenMP 4.0 vs 4.5 differences
- On NVIDIA P100, mini-apps were between ~1.2x and ~3.2x slower than CUDA implementations

# **AFFINITY**

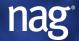

# **Affinity**

- OpenMP now has an affinity model. That is, a mechanism to map threads to cores and ensure they are not moved once they are set.
- Each implicit task has a place-partition-var ICV which holds the available places
- Controlled via clause on omp parallel or environment variable:

!\$omp parallel proc\_bind(master | close | spread)

export OMP\_PROC\_BIND="spread, spread, close"

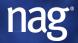

# Affinity – Defining place with OMP\_PLACES

- A list of places is specified with the OMP\_PLACES environment variable.
- The place-partition-var ICV obtains its initial value from the OMP\_PLACES value, and makes the list available to the execution environment.
- ► The value of OMP\_PLACES can be one of two types of values: either an abstract name describing a set of places or an explicit list of places described by non-negative numbers.

## OMP\_PLACES

## Examples

```
export OMP_PLACES=sockets
export OMP_PLACES=cores
export OMP_PLACES=threads
export OMP_PLACES="threads(4)"

export OMP_PLACES="{0,1,2,3},{4,5,6,7},{8,9,10,11},{12,13,14,15}"
export OMP_PLACES="{0:4},{4:4},{8:4},{12:4}"
export OMP_PLACES="{0:4}:4:4"
```

where each of the last three definitions corresponds to the same 4 places including the smallest units of execution exposed by the execution environment numbered, in turn, 0 to 3, 4 to 7, 8 to 11, and 12 to 15.

# **Affinity Examples - Master**

2 threads 4 threads

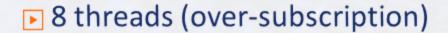

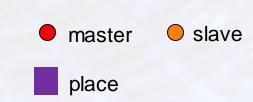

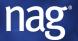

# **Affinity Examples - Close**

2 threads

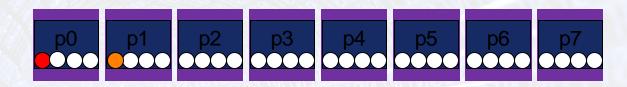

▶ 6 threads

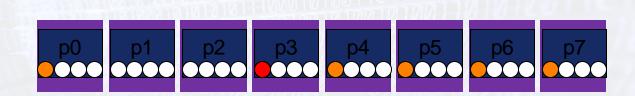

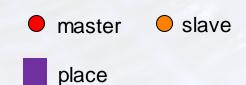

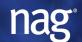

# **Affinity Examples - Spread**

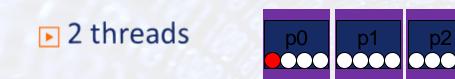

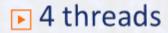

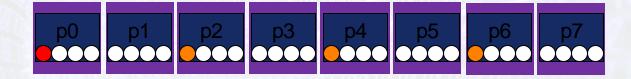

#### ▶ 16 threads

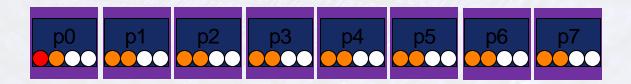

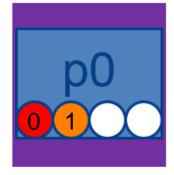

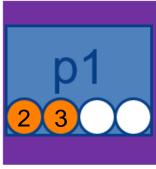

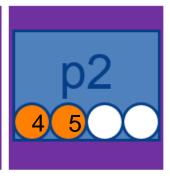

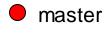

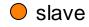

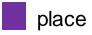

# Memory management (OpenMP 5.0)

- Different memory spaces defined in the standard
  - omp\_default\_mem\_space
  - omp\_large\_cap\_mem\_space
  - omp\_const\_mem\_space
  - omp\_high\_bw\_mem\_space
  - omp\_low\_lat\_mem\_space
- Directives and library routines to manage memory allocation

Miscellaneous

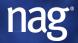

#### Cancellation

- ▶ The cancel construct activates cancellation of the innermost enclosing region
  - That is, the innermost parallel, sections, do/for or taskgroup
- Helps with error handling, specifically propagating error flag from one thread to rest of the team
  - But doesn't interrupt other threads, all must check the cancellation points

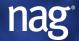

## OMP\_DISPLAY\_ENV (see also OMP\_DISPLAY\_AFFINITY)

```
▶ Set:
 export OMP DISPLAY ENV={TRUE,VERBOSE}
Output
    OPENMP DISPLAY ENVIRONMENT BEGIN
     OPENMP='201307'
     [host] OMP SCHEDULE='GUIDED, 4'
     [host] OMP_NUM_THREADS='4,3,2'
     [device] OMP NUM THREADS='2'
     [host,device] OMP DYNAMIC='TRUE'
     [host] OMP_PLACES='{0:4},{4:4},{8:4},{12:4}'
     ...
   OPENMP DISPLAY ENVIRONMENT END
```

# Fortran language support

- ▶ The following features are not supported at 4.5 (but are in 5.0):
  - IEEE Arithmetic issues covered in Fortran 2003 Section 14
  - Parameterized derived types
  - The PASS attribute
  - Procedures bound to a type as operators
  - Overriding a type-bound procedure
  - Polymorphic entities
  - SELECT TYPE construct
  - Deferred bindings and abstract types
  - Controlling IEEE underflow
  - Another IEEE class value
- ■Improved Fortran 2008 support

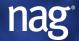

### Misc

- ■Improved C11 and C++11,14,17 support
- User-defined reductions (OpenMP 4.0)
  - Alternative to standard ones (+, -, max, min, etc)

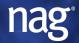

# Some other new OpenMP 5.0 features

- Loop collapse for imperfectly nested loops
- Task-to-data affinity hints
- Declarative vs prescriptive semantics:
  - metadirective and declare variant to allow choice of different directive code paths at runtime
  - omp loop: Let compiler figure out best choice of do, simd, taskloop, etc
- OMPT and OMPD interface for tools (debuggers, profilers, etc)
- ▶ OMP\_NESTED is deprecated (replaced by OMP\_MAX\_ACTIVE\_LEVELS)

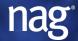

## **Compiler Support**

#### **▶**GCC

- From GCC 4.9.1, OpenMP 4.0 is fully supported.
- From GCC 6.1, OpenMP 4.5 is fully supported for C and C++

## Intel

OpenMP 4.5 C/C++/Fortran supported in version 17.0, 18.0 and 19.0 compilers

## Cray

OpenMP 4.5 supported in CCE 8.7 (April 2018)

# LLVM (Clang, Flang)

- Clang: OpenMP 4.5 (non-offloading) supported in Clang 3.9
- Flang: Much of OpenMP 4.5 supported

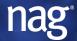

# **Compiler Support**

## **▶**IBM

XLC/XLF 16.1.1 support OpenMP 4.5

### ▶ ARM

Full support for OpenMP 3.1, limited support for 4.0/4.5

## **▶**NAG

Fortran Compiler 6.2 supports OpenMP 3.1

## ▶ See here for more info:

https://www.openmp.org/resources/openmp-compilers-tools/

#### **Useful info**

- OpenMP specifications and quick reference guides
  - https://www.openmp.org/specifications
  - https://www.openmp.org/resources/refguides
- ■"Using OpenMP The Next Step" book (OpenMP 4.5)
- ▶ Michael Klemm webinar on OpenMP 5.0
  - https://techdecoded.intel.io/essentials/openmp-5-0-a-story-about-threadsand-tasks

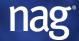

# **Experts in High Performance Computing, Algorithms and Numerical Software Engineering** www.nag.com blog.nag.com @NAGtalk

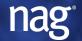